# **50 High Quality Wood Pattern Photoshop Brushes**

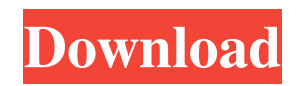

#### **Download Photoshop Patterns Wood Crack + With License Key (Updated 2022)**

\*\*Updating:\*\* When working on a sequence of images, particularly a photograph, it is not uncommon to find that two or more image files have been edited by an identical adjustment. To easily identify which version of an image was edited last, the quickest way to see when a file was edited is to check the creation date. This may be found in the upper-left corner of the image or on the top of a layer or the Layers palette. If you'd like to edit the creation date manually, you can access it through the right-click menu in the Layers palette. You can do this while the image is open in the background or even when it is not open. # \*\*Artistic Elements\*\* The PSD file format saves all layers as an illustration known as a group on its own. This allows you to adjust and mix multiple layers, and the ability to store all of those layers makes the file large. Since all layers are included in the same file with a single file type, they can be opened in any Adobe program. If you'd rather work on a single layer in Photoshop, you can simply create a new document that is large enough to contain that layer or a grouping of layers. You can then pull that layer out and place it into the new document. The following is a closer look at some of the layer properties you can work with. ## \*\*Layers\*\* To add a new layer, click on the New Layer button at the top of the Layers palette. You can create a new layer by using the Layer Filter if you need to apply a special type of layer. Each layer consists of a series of pixels that have information about how they are to be processed. See Figure 5-18. You can then go to the Layers palette and examine each layer. You can edit the settings for layers such as their blending modes, opacity, color and size settings. When you need to reduce the number of layers, you can use the Layer Mask. If a layer is hidden, you can bring it to the front by using the Layer Mask button at the bottom of the Layers palette. \*\*Figure 5-18\*\* Layers are comprised of individual pixels. ## \*\*Layer Modes\*\* There are two types of setting you can create for a layer. The first is the type, which allows you to create a regular layer (such as a layer that has a gradient fill),

#### **Download Photoshop Patterns Wood Crack+ Latest**

In this tutorial, we will explain you how to create a wedding invitation Photoshop PSD by using Photoshop Elements. You will learn how to make a beautiful bespoke paper invitation design. Who would want to make wedding invitations? The answer is pretty obvious, who would not want to make a wedding invitation? Most people would probably like to get wedding invitations designed in their own unique and creative way and without any restrictions. You can make a wedding invitation and get all the space for yourself to do whatever you want to do. You can do everything from textures, pattern, colors, custom fonts, design, etc. Creating a wedding invitation design We will be making a simple but elegant wedding invitation. You will see how we make a beautiful Photoshop wedding PSD file from scratch. Here we will: Use Photoshop elements for making wedding invitation PSD. Also, we will take a look at some of the most popular features of Photoshop Elements. Create a Photoshop wedding PSD and add vector shapes and text using Adobe Illustrator. You will learn the basic Photoshop workflow, remember, we will take Photoshop Elements and combine it with Adobe Illustrator to create a wedding invitation. Create different elements of wedding PSD design The most important part of any wedding PSD is the overall color palette and typography. Color and typography can make or break a design. Let's start with the graphics. In this tutorial we will: How to create wedding-specific colors for graphics Learn how to add wedding ribbon to wedding invitations Add wedding script and icons to wedding invitation cards Texture for wedding invitations Design an envelope wedding invitation Color your wedding invitation design Add a logo to wedding invitation cards Create your wedding color palette Add gradient filters Apply one-color effects Add shadows, reflections and highlights Apply emboss effect Choose a professional brush How to create wedding-specific colors for graphics How to create wedding-specific colors for graphics Learn how to add wedding ribbon to wedding invitations Learn how to add wedding ribbon to wedding invitations Add wedding script and icons to wedding invitation cards Learn how to add wedding script and icons to wedding invitation cards Design an envelope wedding invitation Design an envelope wedding invitation Add a logo to wedding invitation cards Learn how to create your own wedding color palette Create 05a79cecff

### **Download Photoshop Patterns Wood License Key Full Latest**

Anti-choice Rep. Mark Meadows (R-NC) said women aborting babies shouldn't be given anything because it "reduces the demand" for abortion. Asked by fellow Rep. Mark Walker (R-NC) if he would support giving women who abort babies \$2,500, Meadows said, "Those aren't the kind of people I want to give more money to." Rep. Phil Roe (R-TN) also criticized the Planned Parenthood fundraiser's donation to Meadows' political action committee, despite the fact that the organization has supported the anti-choice agenda of both Republicans and Democrats. Walker asked, "Do you think that there is such a thing as life, or is it a human body that has a life?" Meadows said, "I have a strong moral stand on what I believe is a human being at the moment of conception, and should not be destroyed at that time." "I do not believe if you are a woman and are in the process of terminating that it is something that I would think you should be given money for — reducing the demand for abortion, which is something I've been proud to fight against," he added. WATCH: The congressman's comments are reminiscent of those made by Kyle Duncan, who was recently featured on the far-right Family Research Council's radio show. Duncan suggested that fetuses and babies who are aborted were killed because of "sin and sinfulness and immorality." "There's a reason why abortion exists," he continued. "There's a reason why abortion is a practice of the most immoral and cruel people on the planet." "Abortion is about sin and sinfulness and immorality — that's why it's illegal. And it's not just the unborn that are the victims of the abortion industry, the idea that an individual has a right to kill an innocent life, killing a baby is a very violent act," Duncan added. Follow Chuck on Twitter+

#### **What's New In Download Photoshop Patterns Wood?**

News SkyTrain users who used any of the TTC's express bus services in 2014 will be eligible to apply for over \$200,000 of available government grants. The provincial government announced Saturday that the funds will be split between three cities: Delta, Langley and Richmond. The

program provides grants to organizations that improve public transit in underserved communities in B.C. As of August 2016, there are more than 727,000 weekly transit trips per weekday that include transit on the SkyTrain network, and more than 400,000 Sunday/holiday trips. SkyTrain provides 72 percent of the province's commuter rail travel. To qualify for a grant, organizations must be based within the transportation planning area outlined in the grant application. Participating organizations may also select if they wish to focus on the fast-growing regions of Richmond, Delta or Langley, or if they are looking to support accessible transportation in a specific community or neighbourhood. The B.C. government also allocated \$2 million in funding for Vancouver's SkyTrain extension to Arbutus Street, which will add one train station and seven additional vehicles to the existing east-west corridor. When the project is completed in 2024, it will increase capacity by 27,000 weekday riders and 16,000 daily trips. The program was proposed in last year's budget, and the grants were first announced in October 2015. The program is administered by the Ministry of Finance. There are four major rail corridors in Metro Vancouver, and from north to south these include:/\* \* Copyright 2018 The WebRTC project authors. All Rights Reserved. \* \* Use of this source code is governed by a BSD-style license \* that can be found in the LICENSE file in the root of the source \* tree. An additional intellectual property rights grant can be found \* in the file PATENTS. All contributing project authors may \* be found in the AUTHORS file in the root of the source tree. \*/ #import #import "api/RTCAudio/RTCAudioSessionStateChangeListener.h" #import "api/RTCLogging.h" #import "api/RTCMediaStreamTrack.h" NS\_ASSUME\_NONNULL\_BEGIN @class RTCAudioSession;

## **System Requirements For Download Photoshop Patterns Wood:**

Windows 7/8/8.1/10 Windows XP 2GB of RAM or more 20 GB available disk space 1024 x 768 display or higher JoyBuy has released the version 1.1.0 update for the Xbox One version of the popular Mafia 2: The Director's Cut Redux that brings with it the following: Version 1.1.0 changes: Fixed a bug that caused the game to crash to desktop on start Corrected an issue that caused sound to be muffled in some

## Related links:

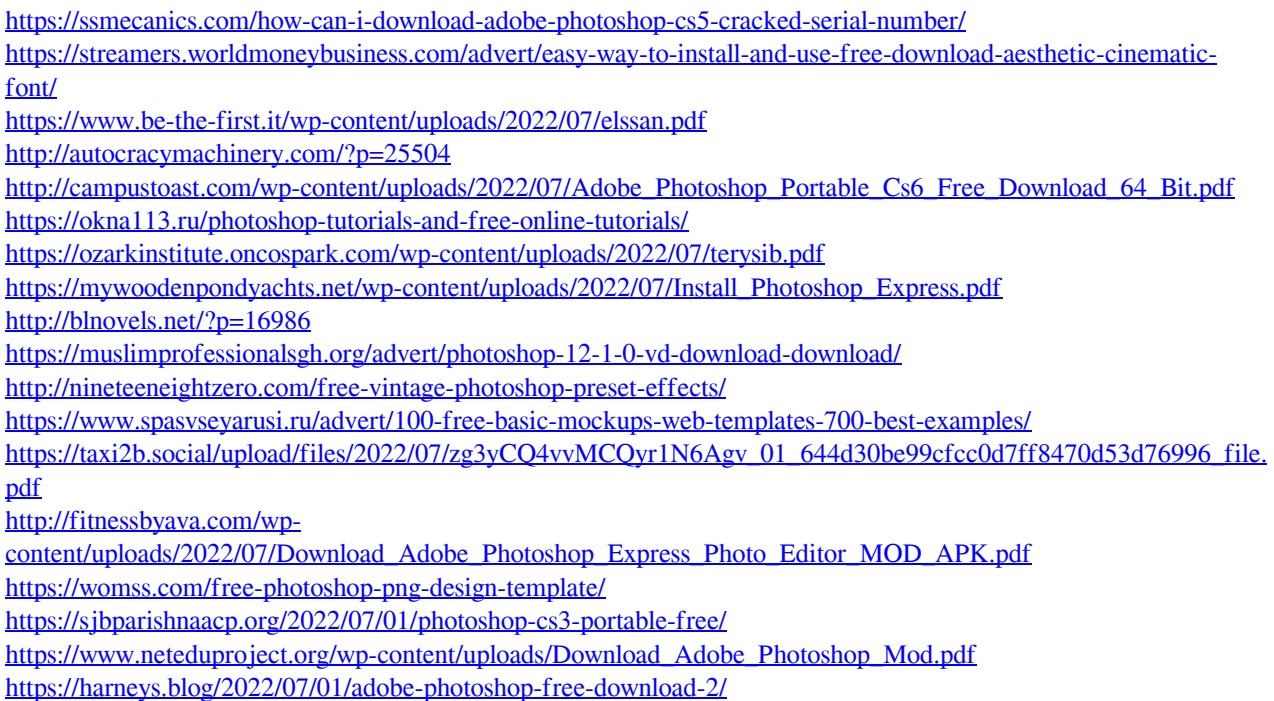

<https://digikiosk24.com/39497-2/> <https://livefitstore.in/advert/download-krinkes-font-at-font-com/>